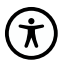

# **Ofte stillede spørgsmål (FAQ)**

**Til borgerne**: her kan I finde svar på de ofte stillede spørgsmål til laboratoriesvarportalen

## **Jeg kan ikke logge via Sundhed.dk?**

**Svar**: Du skal bruge NemID.

## **Jeg kan ikke komme ind via Sundhed.dk?**

**Svar**: Kontakt Sundhed.dk på<https://www.sundhed.dk/service/hjaelp/>eller telefon 35 29 83 10 (Mandag - torsdag: 9.00 - 15.00, fredag: 9.30 - 15.00).

## **Jeg er logget ind via Sundhed.dk, men kan ikke finde mine laboratoriesvar?**

**Svar**: Vælg Borger, vælg Min sundhedsjournal og vælg: Laboratoriesvar.

## **Jeg kan ikke se mit laboratoriesvar?**

**Svar**: Du skal vælge hvilket laboratorium du vil se svar fra, vælg evt.: Alle. Der søges som udgangspunkt svar på prøver taget indenfor de seneste 6 mdr. Ændre fra dato til en tidligere. Svar på prøver der er taget indenfor de sidste 21 dage vises ikke. Kontakt evt. din læge.

## **Der er 5 stjerner ved mit svar (\*\*\*\*\*)?**

**Svar**: Det betyder, at prøven ar modtaget på laboratoriet, men resultatet ikke er færdigt endnu.

## **Hvad betyder pilene ud for resultatet?**

**Svar**: Et svar kan være unormalt, og det markeres med pil op / pil ned samt rød/blå farve. Svar der er markeret som unormale behøver ikke at betyde unormale forhold. Spørg evt. din læge. Er der dobbeltrettet pil, betyder det at der ikke er angivet noget normalområde. Se evt. kommentarerne ved at stille pilen/musen på resultatet.

## **Jeg vil gerne have en samlet oversigt over prøver på en bestemt dato?**

**Svar**: Klik med musen med cursoren indenfor en kolonne med et resultat, men ved siden af resultatet. Der markeres med blåt og du kommer på en ny side hvor der en samlet oversigt. Print evt. ud ved klik på printerfiguren øverst til højre.

## **Jeg vil gerne se vejledning til at forstå resultatet?**

**Svar**: Stil musemarkøren på resultatet, et vindue åbner sig, og der er link til resultatets fortolkning. OBS: ikke alle resultater har en vejledning.